# <span id="page-0-0"></span>Two-Factor Design: Estimating Model Parameters

Recall the model:

$$
y_{i,j,k} = \mu + \tau_i + \beta_j + (\tau \beta)_{i,j} + \epsilon_{i,j,k}
$$

For balanced data, with the natural constraints:

$$
\mathsf{E}(\bar{y}_{\cdots}) = \mu
$$
\n
$$
\mathsf{E}(\bar{y}_{i\cdots}) = \mu + \tau_i
$$
\n
$$
\mathsf{E}(\bar{y}_{\cdot j\cdot}) = \mu + \beta_j
$$
\n
$$
\mathsf{E}(\bar{y}_{i,j\cdot}) = \mu + \tau_i + \beta_j + (\tau\beta)_{i,j}
$$

イロメ イ押メ イヨメ イヨメ

G

 $2Q$ 

<span id="page-1-0"></span>So the natural parameter estimates are

$$
\hat{\mu} = \bar{y}_{..} \n\hat{\tau}_i = \bar{y}_{i..} - \hat{\mu} \n= \bar{y}_{i..} - \bar{y}_{..} \n\hat{\beta}_j = \bar{y}_{.j} - \hat{\mu} \n= \bar{y}_{.j} - \bar{y}_{..} \n(\widehat{\tau \beta})_{i,j} = \bar{y}_{i,j} - (\hat{\mu} + \hat{\tau}_i + \hat{\beta}_j) \n= \bar{y}_{i,j} - \bar{y}_{i..} - \bar{y}_{.j} + \bar{y}_{..}
$$

These are also least squares estimates.

イロン イ部ン イ君ン イ君ンシ

 $E$   $\Omega$ 

<span id="page-2-0"></span>Standard packages use the "reference level" constraints.

```
E.g., the battery life data
```
### R commands

```
# for more compact output:
batteryLife$M <- factor(batteryLife$Material)
batteryLife$T <- factor(batteryLife$Temperature)
summary(lm(Life " M * T, batteryLife))
```
### **Output**

```
Call:
lm(formula = Life "M * T, data = batteryLife)
```
Residuals:

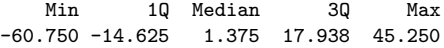

**STIP P** 

×  $\mathbf{v}$  ) u

 $\overline{1}$ 

#### <span id="page-3-0"></span>Output, continued

Coefficients:

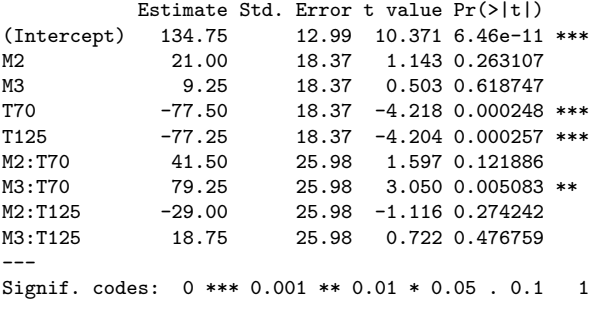

Residual standard error: 25.98 on 27 degrees of freedom Multiple R-squared: 0.7652, Adjusted R-squared: 0.6956 F-statistic: 11 on 8 and 27 DF, p-value: 9.426e-07

イロト イ母 トイミト イミト ニヨー りんぴ

#### <span id="page-4-0"></span>R note

For convenience, you can get the same output using:

```
with(batteryLife, {M <- factor(Material);
                   T <- factor(Temperature);
                   summary(lm(Life " M * T))})
```
But this way does not add the variables M and T to batteryLife.

If you use within() instead of with(), the new variables are added:

```
batteryLife <- within(batteryLife, {M <- factor(Material);
                                    T <- factor(Temperature)})
summary(lm(Life ~ M * T, batteryLife))
```
イロメ イ押メ イヨメ イヨメー

÷.  $\Omega$ 

Þ

 $QQ$ 

# <span id="page-5-0"></span>Additive Model: No Interactions

Model is

$$
y_{i,j,k} = \mu + \tau_i + \beta_j + \epsilon_{i,j,k}
$$

Use with care–first test significance of interactions;

In ANOVA table *without interactions*. "Error" line results from pooling Df and SS for "Interactions" and "Error" from the table with interactions.

With balanced data, main effect sums of squares and mean squares do not change, but  $F$ -ratios and  $P$ -values generally do change.

- イタト イミト イミト

#### <span id="page-6-0"></span>Example: Battery life

```
# Interaction model
summary(aov(Life ~ M * T, batteryLife))
           Df Sum Sq Mean Sq F value Pr(>F)
M 2 10684 5341.9 7.9114 0.001976 **<br>T 2 39119 19559.4 28.9677 1.909e-07 **
            2 39119 19559.4 28.9677 1.909e-07 ***
M:T 4 9614 2403.4 3.5595 0.018611 *
Residuals 27 18231 675.2
---
Signif. codes: 0 *** 0.001 ** 0.01 * 0.05 . 0.1 1
# Additive model
summary(aov(Life ~^{\sim} M + T, batteryLife))
           Df Sum Sq Mean Sq F value Pr(>F)
M 2 10684 5341.9 5.9472 0.006515 **
T 2 39119 19559.4 21.7759 1.239e-06 ***
Residuals 31 27845 898.2
---
Signif. codes: 0 *** 0.001 ** 0.01 * 0.05 . 0.1 1
```
KED KAP KED KED E LORO

 $\Rightarrow$  $\Omega$ 

# <span id="page-7-0"></span>One Observation per Cell

Only a *single* replicate:

 $y_{i,i} = \mu + \tau_i + \beta_i + (\tau \beta)_{i,i} + \epsilon_{i,i}$ 

Degrees of freedom for error =  $ab(n - 1) = 0$ , so we cannot test the usual hypotheses about main effects and interactions.

Additive (no-interaction) model may still be fitted, and we can test for a less general form of interactions.

イロト イ母 トイヨ トイヨ トー

# <span id="page-8-0"></span>Tukey's One Degree of Freedom for Non-Additivity Assumes *structured* interactions  $(\tau\beta)_{i,j}=\gamma\tau_i\beta_j.$

Can fit with one observation per cell, and test  $H_0$ :  $\gamma = 0$ .

Sum of squares is

$$
SS_N = \frac{\left[\sum_{i=1}^a \sum_{j=1}^b y_{i,j} y_i y_j - y \cdot \left( SS_A + SS_B + \frac{y_i^2}{ab} \right) \right]^2}{abSS_A SS_B}
$$

Break this out as a separate line in the ANOVA table.

Tukey's ODOFNA is not implemented in some packages; ANOVA table can be found by including squared fitted values in model, after the other effects.

### <span id="page-9-0"></span>Example: impurity data

[impurity.txt;](http://www.stat.ncsu.edu/people/bloomfield/courses/st516/data/impurity.txt) the ANOVA line for  $I(fitted(a)^2)$  is the same as that for "Nonadditivity" in Example 5.2:

```
impurity <- read.table("data/impurity.txt", header = TRUE)
a <- aov(Impurity ~ factor(Temperature) + factor(Pressure), impurity)
summary(a)
```
Df Sum Sq Mean Sq F value Pr(>F) factor(Temperature) 2 23.333 11.667 46.667 3.885e-05 \*\*\* factor(Pressure) 4 11.600 2.900 11.600 0.002063 \*\* Residuals 8 2.000 0.250 summary(aov(Impurity ~ factor(Temperature) + factor(Pressure) + I(fitted(a)^2), impurity)) Df Sum Sq Mean Sq F value Pr(>F) factor(Temperature) 2 23.3333 11.6667 42.9491 0.0001174 \*\*\* factor(Pressure) 4 11.6000 2.9000 10.6759 0.0042006 \*\* I(fitted(a)^2) 1 0.0985 0.0985 0.3627 0.5660026 Residuals 7 1.9015 0.2716

# <span id="page-10-0"></span>General Factorial Design

More than two factors.

Terms in model:

- $\bullet$  main effects A, B, C, ...;
- $\bullet$  two-factor interactions AB, AC, ...;
- $\bullet$  three-factor interactions ABC, ...;
- and so on.

KID KAP KERKER E KORO

<span id="page-11-0"></span>E.g. three factor statistical model:

 $y_{i,j,k,l} = \mu + \tau_i + \beta_j + \gamma_k + (\tau \beta)_{i,j} + (\tau \gamma)_{i,k} + (\beta \gamma)_{j,k} + (\tau \beta \gamma)_{i,j,k} + \epsilon_{i,j,k,l}$ 

### Example: Soft drink bottling [\(soft-drink-bottling.txt\)](http://www.stat.ncsu.edu/people/bloomfield/courses/st516/data/soft-drink-bottling.txt),

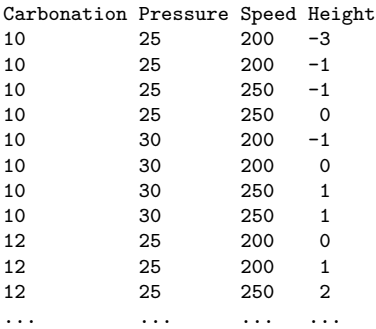

イロト イ伊 ト イヨ ト イヨト

B

 $QQ$ 

#### <span id="page-12-0"></span>R commands

```
softDrinkBottling <- read.table("data/soft-drink-bottling.txt", header = TRUE)
softDrinkBottling <- within(softDrinkBottling,
                            {C <- factor(Carbonation);
                             P <- factor(Pressure);
                             S <- factor(Speed)})
summary(aov(Height ~ C * P * S, softDrinkBottling))
```
#### **Output**

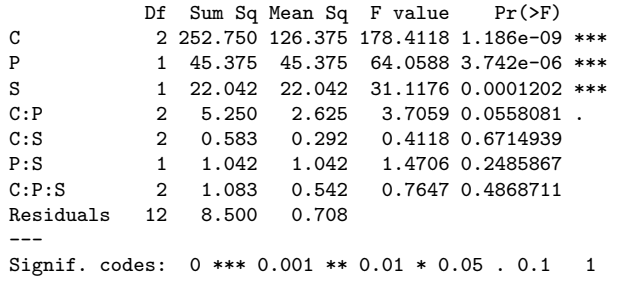

### <span id="page-13-0"></span>Interaction plot

with(softDrinkBottling, interaction.plot(Carbonation, Pressure, Height))

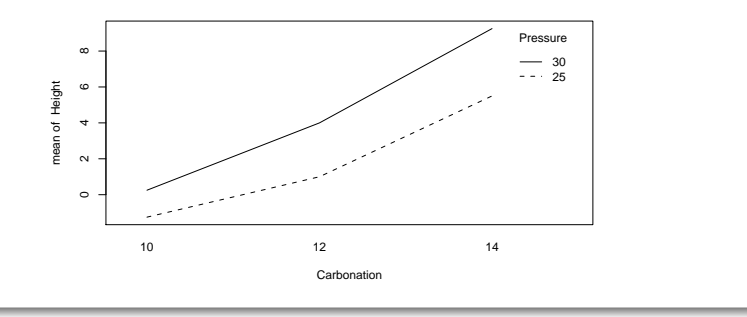

メロメ メ都 メスをおくをおし

 $2990$ 

唐

# <span id="page-14-0"></span>Response Curves

When one or more factors is quantitative, a regression model can help in understanding the relationship.

### Example: battery life

Temperature is quantitative; fit quadratic equations, separately by material:

```
l \leq \text{lm(Life}^ M * (Temperature + I(Temperature^2)), batteryLife)summary(l)
```
イロメ イ押メ イヨメ イヨメー

 $\equiv$   $\Omega$ 

<span id="page-15-0"></span>Call:  $lm(formula = Life " M * (Temperature + I(Temperature^2)), data = batteryLife)$ Residuals:<br>Min 10 Median 30 Max -60.750 -14.625 1.375 17.938 45.250 Coefficients: Estimate Std. Error t value Pr(>|t|) (Intercept) 169.380165 20.567656 8.235 7.66e-09 \*\*\* M2  $-9.756198$  29.087058  $-0.335$  0.73991 M3  $-36.617769$  29.087058  $-1.259$  0.21884 Temperature -2.501446 0.755148 -3.313 0.00264 \*\* I(Temperature^2) 0.012851 0.005260 2.443 0.02139 \* M2:Temperature 2.328099 1.067941 2.180 0.03815 \* M3:Temperature 3.404339 1.067941 3.188 0.00361 \*\* M2:I(Temperature^2) -0.018512 0.007439 -2.488 0.01929 \* M3:I(Temperature^2) -0.023099 0.007439 -3.105 0.00443 \*\* --- Signif. codes: 0 \*\*\* 0.001 \*\* 0.01 \* 0.05 . 0.1 1 Residual standard error: 25.98 on 27 degrees of freedom Multiple R-squared: 0.7652, Adjusted R-squared: 0.6956 F-statistic: 11 on 8 and 27 DF, p-value: 9.426e[-07](#page-14-0)

<span id="page-16-0"></span>Plot the three curves:

```
ngrid <- 20
tg <- with(batteryLife, seq(min(Temperature), max(Temperature), length = ngrid))
grid \leq expand.grid(Temperature = tg, M = levels(batteryLife$M))
yhat <- predict(l, grid)
yhat \leftarrow matrix(yhat, nrow = length(tg))
matplot(tg, yhat, type = "l", xlab = "Temperature")abline(v = c(15, 70, 125), 1ty = 2)legend("topright", legend = paste("Material", levels(batteryLife$M)),
       lty = 1:3, col = 1:3)
```
In this case, because Temperature has only 3 levels, and a quadratic can interpolate any 3 points, the response curves are just smoother versions of the interaction plot.

K ロ ▶ K 何 ▶ K 로 ▶ K 로 ▶ 『 로 │ K 9 Q (N

Ε

 $299$ 

<span id="page-17-0"></span>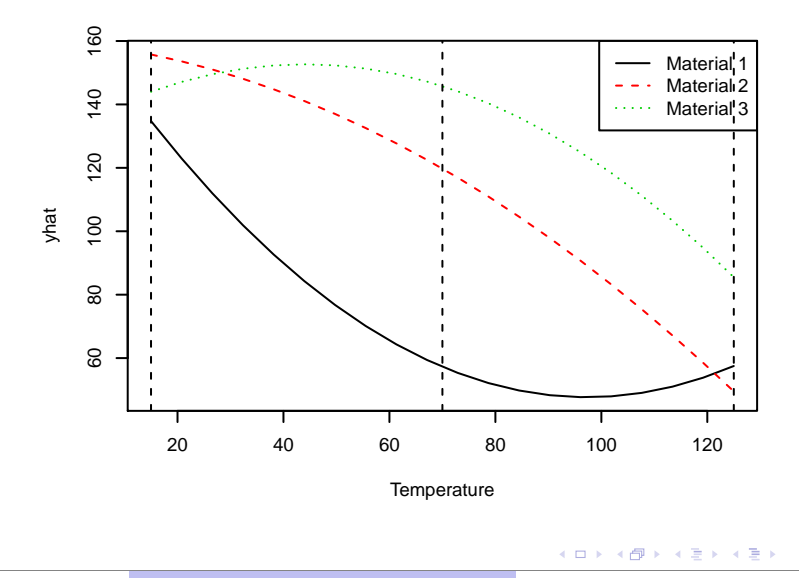

18 / 27 **[Factorial Designs](#page-17-0) [Response Curves and Surfaces](#page-17-0)** 

# <span id="page-18-0"></span>Response Surface

When two factors are quantitative, the regression model can include polynomial functions of both.

## Example: cutting tool lifetime

The lifetime of a cutting tool is affected by two factors:

- Total tool angle;
- Cutting speed.

Data: [tool-life.csv](http://www.stat.ncsu.edu/people/bloomfield/courses/st516/data/tool-life.csv) (Lifetimes are coded)

イロメ イ押メ イヨメ イヨメー

重  $\Omega$  <span id="page-19-0"></span>Interaction plots show that the effects of angle and speed are complicated:

```
toolLife <- read.csv("data/tool-life.csv")
```

```
with(toolLife, interaction.plot(Angle, Speed, Life))
with(toolLife, interaction.plot(Speed, Angle, Life))
```
Try a complete second-order model:

```
l <- lm(Life ~ Angle + Speed + Angle:Speed + I(Angle^2) + I(Speed^2),
                 toolLife)
summary(l)
```
イロメ イ押メ イヨメ イヨメー

 $\equiv$   $\Omega$ 

### <span id="page-20-0"></span>**Output**

```
C_{2}11lm(formula = Life ~ Angle + Speed + Angle:Speed + I(Angle<sup>2</sup>) +I(Speed^2), data = toolLife)
```
Residuals:

Min 1Q Median 3Q Max  $-3.5000 -1.3750 -0.0833$  1.1250 3.8333

Coefficients:

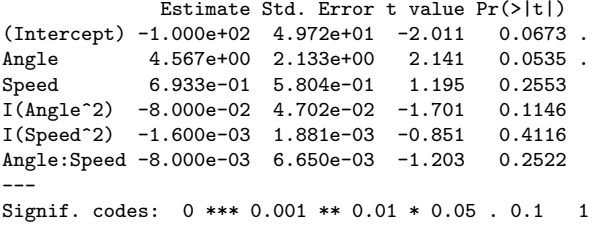

Residual standard error: 2.351 on 12 degrees of freedom Multiple R-squared: 0.4651, Adjusted R-squared: 0.2422 F-statistic: 2.086 on 5 and 12 DF, p-value: 0.1377

## <span id="page-21-0"></span>Lack of fit

The model does not fit well:

- No parameter is really significant;
- $R^2$  is low.

Test for lack of fit in the ANOVA table:

```
summary(aov(Life \tilde{ } Angle + Speed + Angle : Speed + I(Angle\tilde{ }2) + I(Speed\tilde{ }2)
                       + factor(Angle) * factor(Speed), toolLife))
```
The last term  $(factor(\text{Angle}) * factor(\text{Speed}))$  breaks up the 12 degrees of freedom for Residuals into:

- 9 d.f. for "pure error";
- 3 d.f. for "lack of fit"

**KOD KARD KED KED E YORA** 

### <span id="page-22-0"></span>**Output**

Analysis of Variance Table

Response: Life

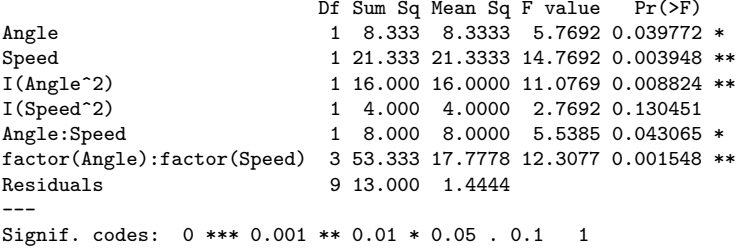

The Residuals line is now pure error, and the factor(Angle) \* factor(Speed) line is lack of fit; it is highly significant.

イロン イ伊ン イヨン イヨン

÷.

 $2Q$ 

#### <span id="page-23-0"></span>Response surface

Even though the model does not fit well, we can use it as an example of a response surface:

```
ngrid <- 20
Angle <- with(toolLife, seq(min(Angle), max(Angle), length = ngrid))
Speed <- with(toolLife, seq(min(Speed), max(Speed), length = ngrid))
grid <- expand.grid(Angle = Angle, Speed = Speed)
yhat <- predict(l, grid)
yhat <- matrix(yhat, length(Angle), length(Speed))
persp(Angle, Speed, yhat, theta = -45, expand = 0.75, ticktype = "detailed")
```
We could use the same steps to plot the response surface for other models, such as:

```
l \leftarrow lm(Life \sim (Angle + I(Angle \rceil2)) * (Speed + I(Speed \rceil2)), toolLife)
```
イロト イ押 トイヨト イヨト

 $\equiv$   $\Omega Q$ 

<span id="page-24-0"></span>**NC STATE UNIVERSITY** 

Response surface for the complete second-order model:

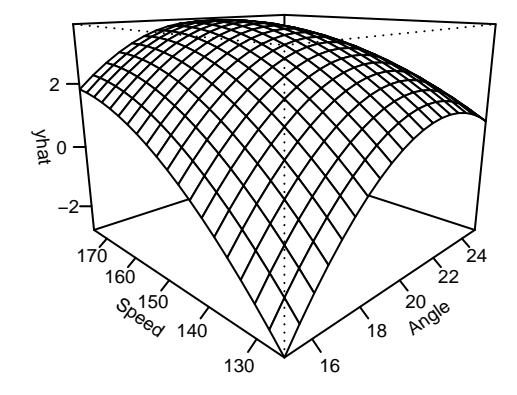

# <span id="page-25-0"></span>Blocking in a Factorial Design

For a single nuisance factor, use a blocked design:

- $\bullet$  The design has  $abc \dots$  treatments;
- A randomized complete block design has all abc... treatments in each block;
- The RCBD may be infeasible: too many treatments per block;
- *Incomplete* block designs provide the alternative.

イロン イ伊ン イヨン イヨン

÷.  $ORO$  <span id="page-26-0"></span>Statistical model for blocked two-factor design (no interaction between block and experimental factors):

$$
y_{i,j,k} = \mu + \tau_i + \beta_j + (\tau \beta)_{i,j} + \delta_k + \epsilon_{i,j,k}
$$

With two (or more) nuisance factors, use Latin Square (or hyper-square) design:

- E.g. for a  $3 \times 2$  factorial design, use a  $6 \times 6$  Latin Square.
- **•** Statistical model:

$$
y_{i,j,k,l} = \mu + \tau_i + \beta_j + (\tau \beta)_{i,j} + \delta_k + \theta_l + \epsilon_{i,j,k,l}
$$

イロン イ伊ン イヨン イヨン

÷.  $\Omega$